# Package 'glmSparseNet'

May 5, 2024

<span id="page-0-0"></span>Type Package

Title Network Centrality Metrics for Elastic-Net Regularized Models

Version 1.22.0

Description glmSparseNet is an R-package that generalizes sparse regression models when the features (e.g. genes) have a graph structure (e.g. protein-protein interactions), by including network-based regularizers. glmSparseNet uses the glmnet R-package, by including centrality measures of the network as penalty weights in the regularization. The current version implements regularization based on node degree, i.e. the strength and/or number of its associated edges, either by promoting hubs in the solution or orphan<br> $\frac{1}{2}$ genes in the solution. All the glmnet distribution families are supported, namely ``gaussian", ``poisson", ``binomial", ``multinomial", ``cox", and ``mgaussian".

License GPL-3

URL <https://www.github.com/sysbiomed/glmSparseNet>

BugReports <https://www.github.com/sysbiomed/glmSparseNet/issues>

**Depends** R  $(>= 4.3.0)$ 

Imports biomaRt, checkmate, dplyr, forcats, futile.logger, ggplot2, glue, httr, lifecycle, methods, parallel, readr, rlang, glmnet, Matrix, MultiAssayExperiment, SummarizedExperiment, survminer, TCGAutils, utils

Suggests BiocStyle, curatedTCGAData, knitr, magrittr, reshape2, pROC, rmarkdown, survival, testthat, VennDiagram, withr

VignetteBuilder knitr

RdMacros lifecycle

biocViews Software, StatisticalMethod, DimensionReduction, Regression, Classification, Survival, Network, GraphAndNetwork

Encoding UTF-8

Language en-US

LazyData false

#### 2 Contents

# NeedsCompilation no

Roxygen list(markdown = TRUE)

RoxygenNote 7.3.1

git\_url https://git.bioconductor.org/packages/glmSparseNet

git\_branch RELEASE\_3\_19

git\_last\_commit 7b32a0f

git\_last\_commit\_date 2024-04-30

Repository Bioconductor 3.19

Date/Publication 2024-05-05

Author André Veríssimo [aut, cre] (<<https://orcid.org/0000-0002-2212-339X>>), Susana Vinga [aut], Eunice Carrasquinha [ctb], Marta Lopes [ctb]

Maintainer André Veríssimo <andre.verissimo@tecnico.ulisboa.pt>

# **Contents**

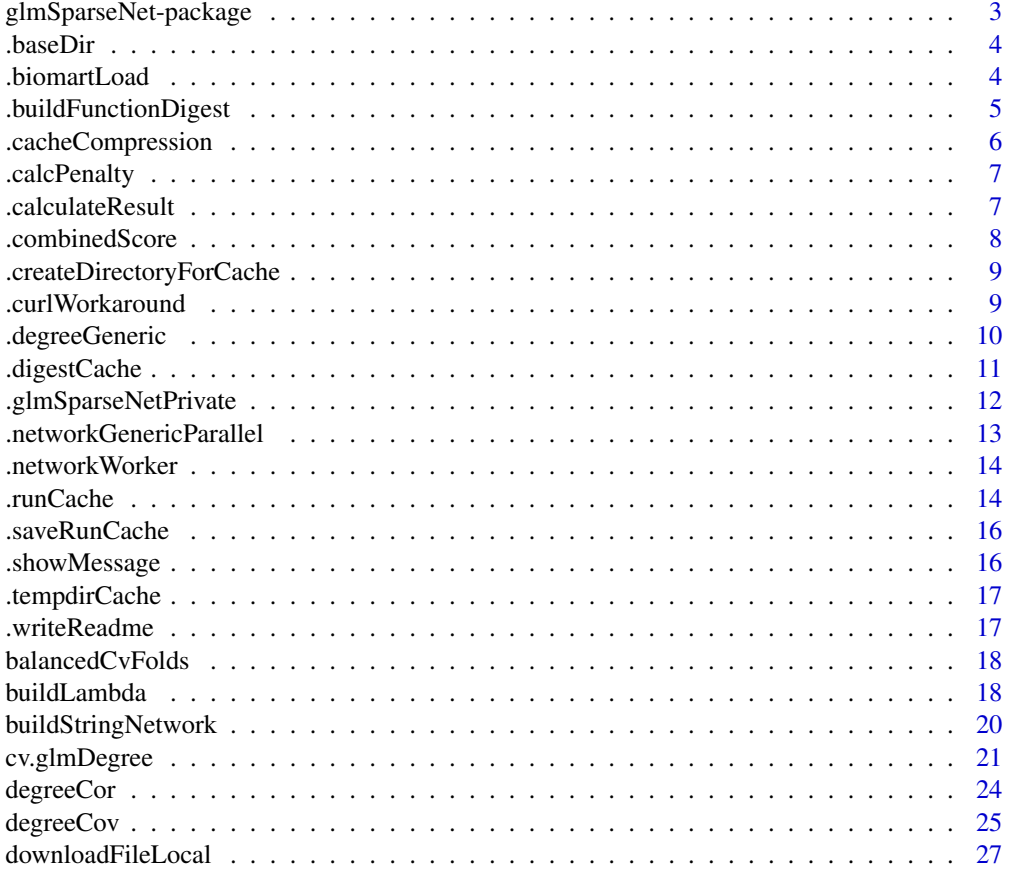

<span id="page-2-0"></span>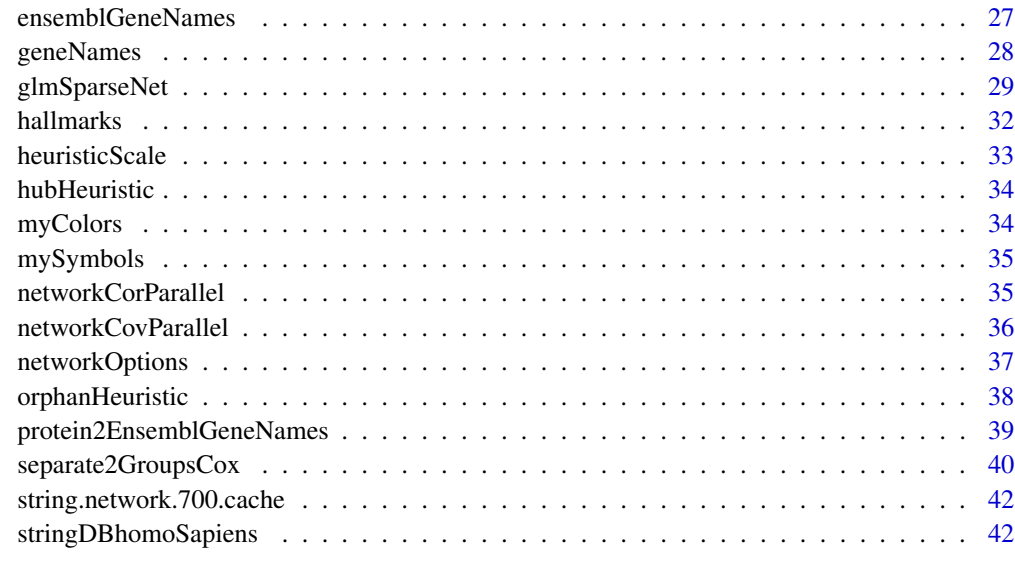

#### **Index All the second contract of the second contract of the second contract of the second contract of the second contract of the second contract of the second contract of the second contract of the second contract of th**

glmSparseNet-package *glmSparseNet: Network Centrality Metrics for Elastic-Net Regularized Models*

#### Description

glmSparseNet is an R-package that generalizes sparse regression models when the features (e.g. genes) have a graph structure (e.g. protein-protein interactions), by including network-based regularizers. glmSparseNet uses the glmnet R-package, by including centrality measures of the network as penalty weights in the regularization. The current version implements regularization based on node degree, i.e. the strength and/or number of its associated edges, either by promoting hubs in the solution or orphan genes in the solution. All the glmnet distribution families are supported, namely "gaussian", "poisson", "binomial", "multinomial", "cox", and "mgaussian".

#### Author(s)

Maintainer: André Veríssimo <andre.verissimo@tecnico.ulisboa.pt> [\(ORCID\)](https://orcid.org/0000-0002-2212-339X)

Authors:

• Susana Vinga <susanavinga@tecnico.ulisboa.pt>

Other contributors:

- Eunice Carrasquinha <eunice.trigueirao@tecnico.ulisboa.pt> [contributor]
- Marta Lopes <marta.lopes@tecnico.ulisboa.pt> [contributor]

# <span id="page-3-0"></span>See Also

Useful links:

- <https://www.github.com/sysbiomed/glmSparseNet>
- Report bugs at <https://www.github.com/sysbiomed/glmSparseNet/issues>

.baseDir *Change base dir for '.runCache*

## Description

Change base dir for '.runCache

# Usage

.baseDir(path = NULL)

#### Arguments

path to base directory where cache is saved

#### Value

the new path

## Examples

glmSparseNet:::.baseDir("/tmp/cache")

.biomartLoad *Common call to biomaRt to avoid repetitive code*

#### Description

Common call to biomaRt to avoid repetitive code

#### Usage

.biomartLoad(attributes, filters, values, useCache, verbose)

<span id="page-4-0"></span>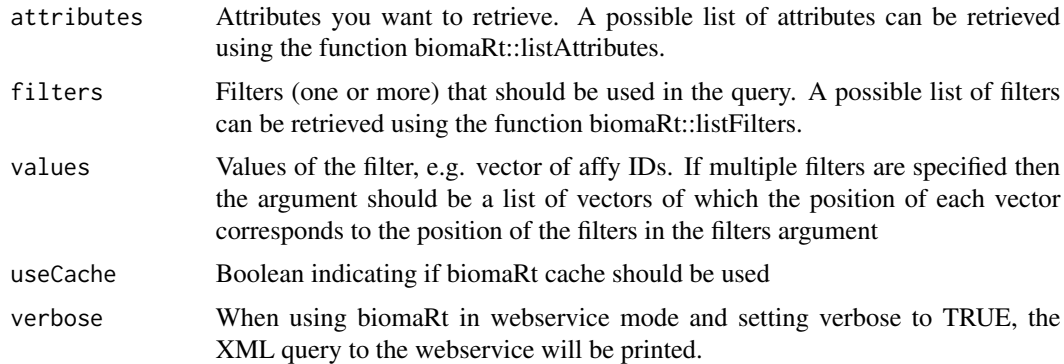

#### Value

data.frame with attributes as columns and values translated to them

#### See Also

```
geneNames
ensemblGeneNames
protein2EnsemblGeneNames
biomaRt::getBM()
biomaRt::useEnsembl()
```
#### Examples

```
glmSparseNet:::.biomartLoad(
   attributes = c("external_gene_name", "ensembl_gene_id"),
   filters = "external_gene_name",
   values = c("MOB1A", "RFLNB", "SPIC", "TP53"),
   useCache = TRUE,
   verbose = FALSE
)
```
.buildFunctionDigest *Build digest of function from the actual code*

# Description

Build digest of function from the actual code

# Usage

.buildFunctionDigest(fun)

<span id="page-5-0"></span>fun function call name

#### Value

a digest

# Examples

glmSparseNet:::.buildFunctionDigest(sum) glmSparseNet:::.buildFunctionDigest(c)

.cacheCompression *Change cache.compression for run\_cache*

# Description

Change cache.compression for run\_cache

## Usage

```
.cacheCompression(compression = NULL)
```
#### Arguments

compression see compression parameter in save function

#### Value

```
the new compression
```
## Examples

glmSparseNet:::.cacheCompression("bzip2")

<span id="page-6-0"></span>

Internal method to calculate the network using data-dependant methods

#### Usage

```
.calcPenalty(xdata, penaltyType, options = networkOptions())
```
# Arguments

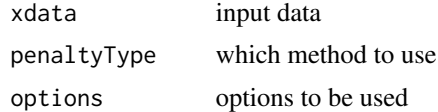

#### Value

vector with penalty weights

## Examples

```
xdata \leftarrow matrix(rnorm(1000), ncol = 200)glmSparseNet:::.calcPenalty(xdata, "none")
glmSparseNet:::.calcPenalty(
    xdata, "correlation",
    networkOptions(cutoff = .6)
)
glmSparseNet:::.calcPenalty(xdata, "correlation")
glmSparseNet:::.calcPenalty(
    xdata, "covariance",
    networkOptions(cutoff = .6)
\mathcal{L}glmSparseNet:::.calcPenalty(xdata, "covariance")
```
.calculateResult *Calculate/load result and save if necessary*

# Description

This is where the actual work is done

#### Usage

.calculateResult(path, compression, forceRecalc, showMessage, fun, ...)

<span id="page-7-0"></span>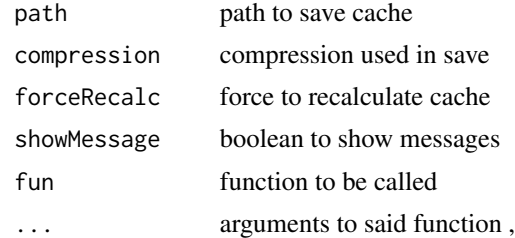

#### Value

result of fun(...)

## Examples

```
glmSparseNet:::.calculateResult(
    file.path(tempdir(), "calculate_result.Rdata"),
    "gzip",
    FALSE,
    TRUE,
    sum,
    1, 2, 3
\mathcal{L}
```
.combinedScore *Calculate combined score for STRINGdb interactions*

# Description

Please note that all the interactions have duplicates as it's a two way interaction (score(ProteinA-Protein) == score(ProteinB, PorteinA))

#### Usage

```
.combinedScore(allInteractions, scoreThreshold, removeText)
```
#### Arguments

allInteractions

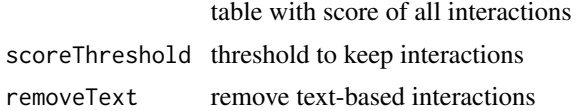

#### Details

To better understand how the score is calculated, please see: https://string-db.org/help/faq/#howare-the-scores-computed

# <span id="page-8-0"></span>.createDirectoryForCache 9

# Value

table with combined score

.createDirectoryForCache

*Create directories for cache*

# Description

Create directories for cache

# Usage

.createDirectoryForCache(baseDir, parentPath)

# Arguments

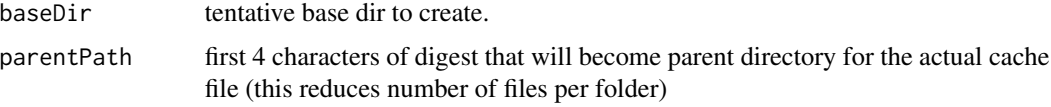

#### Value

a list of updated baseDir and parentDir

# Examples

```
glmSparseNet:::.createDirectoryForCache(tempdir(), "abcd")
glmSparseNet:::.createDirectoryForCache(
    file.path(getwd(), "run-cache"), "abcd"
\mathcal{L}
```
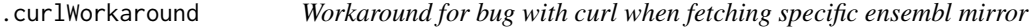

# Description

Should be solved in issue #39, will test to remove it.

# Usage

.curlWorkaround(expr)

expr expression

#### Value

result of expression

#### Examples

```
glmSparseNet:::.curlWorkaround({
   biomaRt::useEnsembl(
       biomart = "genes",
       dataset = "hsapiens_gene_ensembl"
   )
})
```
.degreeGeneric *Generic function to calculate degree based on data*

#### Description

The assumption to use this function is that the network represented by a matrix is symetric and without any connection the node and itself.

## Usage

```
.degreeGeneric(
  fun = stats::cor,funPrefix = "operator",
 xdata,
 cutoff = 0,
  considerUnweighted = FALSE,
  chunks = 1000,
  forceRecalcDegree = FALSE,
  forceRecalcNetwork = FALSE,
 nCores = 1,
  ...
\mathcal{L}
```
## Arguments

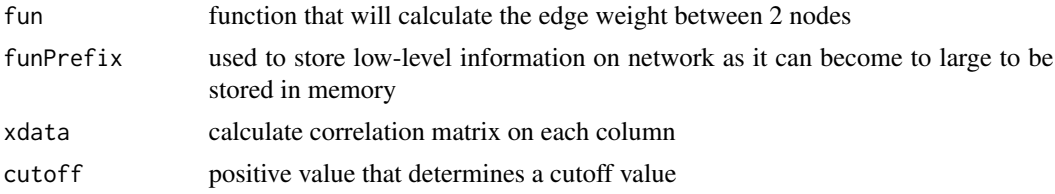

<span id="page-9-0"></span>

# <span id="page-10-0"></span>.digestCache 11

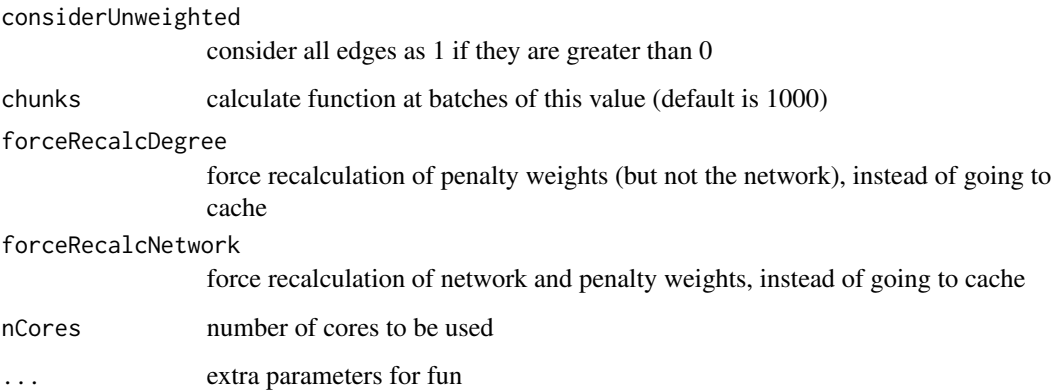

#### Value

a vector of the degrees

.digestCache *Default digest method*

## Description

Sets a default caching algorithm to use with .runCache

# Usage

```
.digestCache(val)
```
## Arguments

val object to calculate hash over

# Value

a hash of the sha256

# Examples

```
glmSparseNet:::.digestCache(c(1, 2, 3, 4, 5))
glmSparseNet:::.digestCache("some example")
```
<span id="page-11-0"></span>.glmSparseNetPrivate *Calculate GLM model with network-based regularization*

# Description

Calculate GLM model with network-based regularization

# Usage

```
.glmSparseNetPrivate(
  fun,
 xdata,
 ydata,
 network,
 experiment = NULL,
 options = networkOptions(),
  ...
)
```
# Arguments

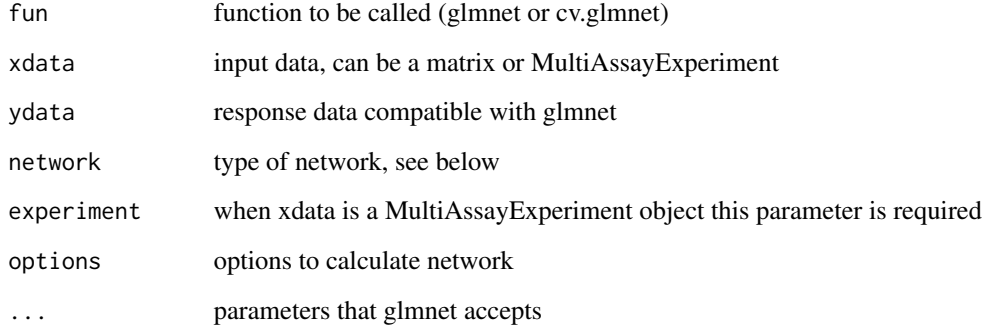

#### Value

an object just as glmnet network parameter accepts:

- string to calculate network based on data (correlation, covariance)
- matrix representing the network
- vector with already calculated penalty weights (can also be used directly with glmnet)

<span id="page-12-0"></span>.networkGenericParallel

*Calculate the upper triu of the matrix*

# Description

Calculate the upper triu of the matrix

# Usage

```
.networkGenericParallel(
  fun,
  funPrefix,
 xdata,
 buildOutput = "matrix",
 nCores = 1,
  forceRecalcNetwork = FALSE,
 showMessage = FALSE,
  ...
)
```
# Arguments

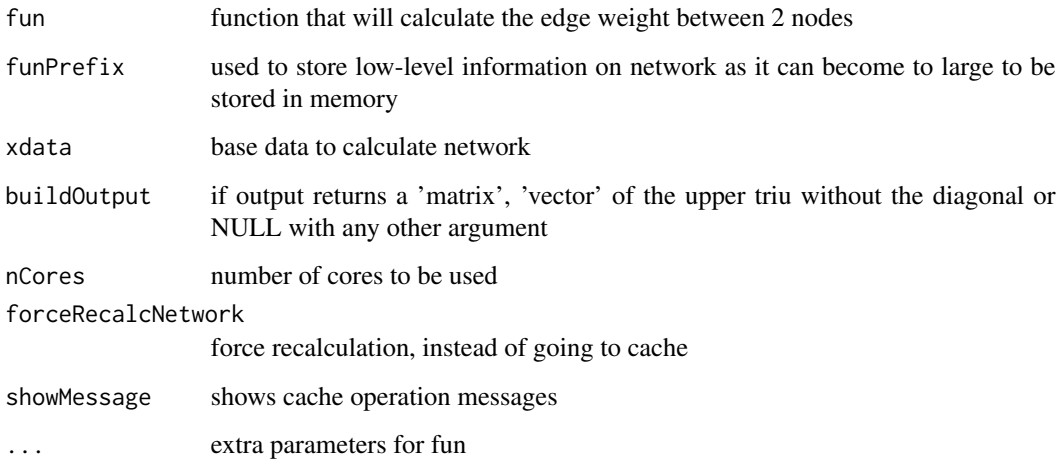

# Value

depends on buildOutput parameter

<span id="page-13-0"></span>

Note that it assumes it does not calculate for index below and equal to ixI

## Usage

```
.networkWorker(fun, xdata, ixI, ...)
```
# Arguments

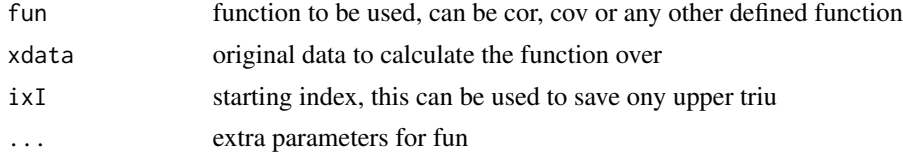

## Value

a vector with size ncol(xdata) - ixI

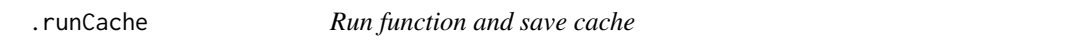

# Description

This method saves the function that's being called

```
.runCache(
  fun,
  ...,
  seed = NULL,
 baseDir = NULL,
  cachePrefix = "generic_cache",
  cacheDigest = list(),
  showMessage = NULL,
  forceRecalc = FALSE,
  addToHash = NULL
)
## S4 method for signature 'function'
```
#### .runCache 15

```
.runCache(
 fun,
  ...,
  seed = NULL,
 baseDir = NULL,cachePrefix = "generic_cache",
  cacheDigest = list(),
  showMessage = NULL,
  forceRecalc = FALSE,
  addToHash = NULL
)
```
#### Arguments

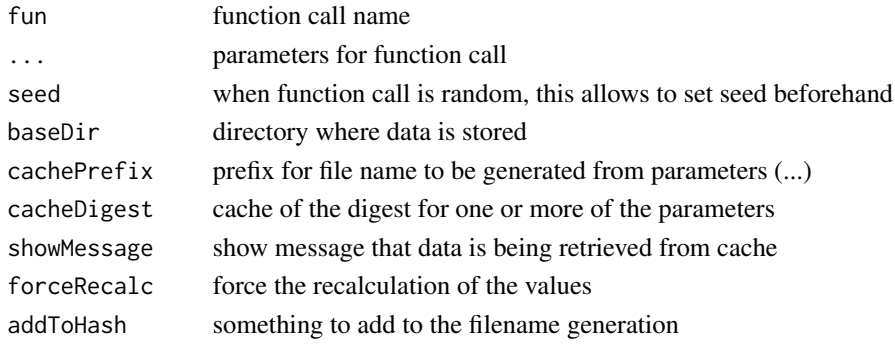

#### Value

the result of fun(...)

#### Functions

• .runCache(`function`): accepts function as first argument and save cache

## Examples

```
# [optional] save cache in a temporary directory
#
glmSparseNet:::.baseDir(tempdir())
glmSparseNet:::.runCache(c, 1, 2, 3, 4)
#
# next three should use the same cache
# note, the middle call should be a little faster as digest is not
# calculated
# for the first argument
glmSparseNet:::.runCache(c, 1, 2, 3, 4)
glmSparseNet:::.runCache(c, a = 1, 2, c = 3, 4)
# Using a local folder
# glmSparseNet:::.runCache(c, 1, 2, 3, 4, baseDir = "runcache")
```
<span id="page-15-0"></span>

Saving the cache

#### Usage

.saveRunCache(result, path, compression, showMessage)

## Arguments

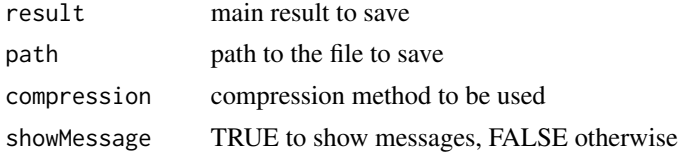

# Value

result of save operation

## Examples

```
glmSparseNet:::.saveRunCache(
     35, file.path(tempdir(), "save_run_cache.Rdata"), FALSE, TRUE
\overline{\phantom{a}}
```
.showMessage *Show messages option in .runCache*

#### Description

Show messages option in .runCache

#### Usage

```
.showMessage(showMessage = NULL)
```
## Arguments

showMessage boolean indicating to show messages or not

#### Value

the show.message option

## <span id="page-16-0"></span>.tempdirCache 17

# Examples

glmSparseNet:::.showMessage(FALSE)

.tempdirCache *Temporary directory for runCache*

## Description

Temporary directory for runCache

#### Usage

.tempdirCache()

#### Value

a path to a temporary directory used by runCache

.writeReadme *Write a file in run-cache directory to explain the origin*

#### Description

Write a file in run-cache directory to explain the origin

#### Usage

```
.writeReadme(baseDir)
```
# Arguments

baseDir directory where to build this file

#### Value

the path to the file it has written

#### Examples

glmSparseNet:::.writeReadme(tempdir())

<span id="page-17-0"></span>

Create balanced folds for cross validation using stratified sampling

#### Usage

```
balancedCvFolds(..., nfolds = 10)
```

```
# deprecated, please use balancedCvFolds()
balanced.cv.folds(..., nfolds = 10)
```
#### Arguments

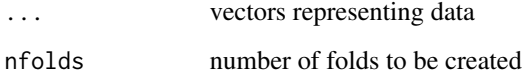

#### Value

list with given input, nfolds and result. The result is a list matching the input with foldid attributed to each position.

#### Examples

```
balancedCvFolds(seq(10), seq(11, 15), nfolds = 2)
# will give a warning
balancedCvFolds(seq(10), seq(11, 13), nfolds = 10)
balancedCvFolds(seq(100), seq(101, 133), nfolds = 10)
```
buildLambda *Auxiliary function to generate suitable lambda parameters*

#### Description

Auxiliary function to generate suitable lambda parameters

# buildLambda 19

# Usage

```
buildLambda(
  lambdaLargest = NULL,
 xdata = NULL,
 ydata = NULL,
  family = NULL,
 ordersOfMagnitudeSmaller = 3,
  lambdaPerOrderMagnitude = 150,
  lambda.largest = deprecated(),
 orders.of.magnitude.smaller = deprecated(),
  lambda.per.order.magnitude = deprecated()
)
```
# Arguments

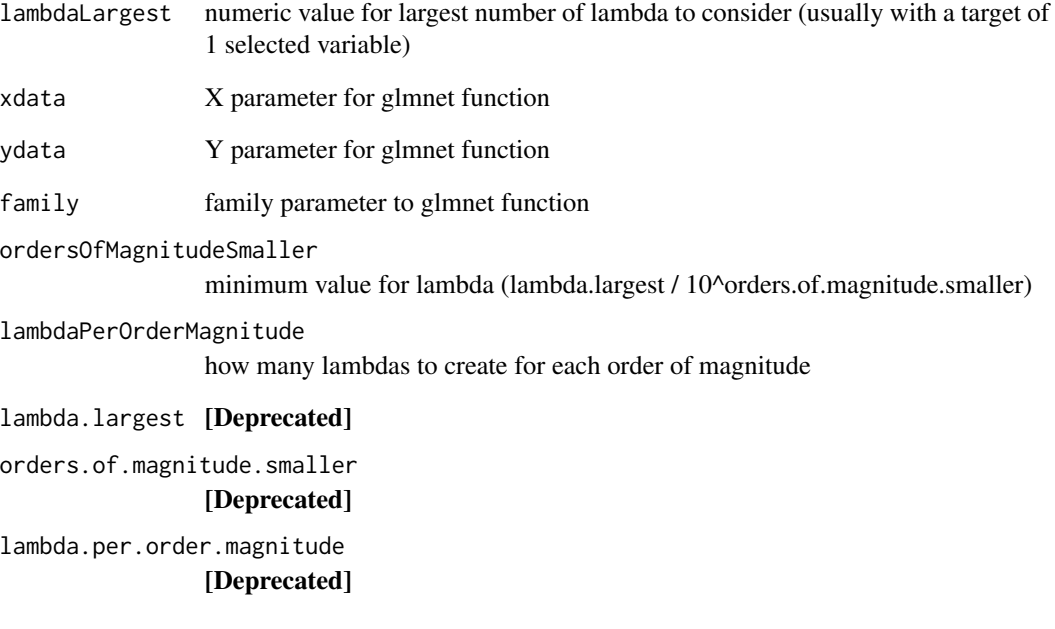

# Value

a numeric vector with suitable lambdas

# Examples

buildLambda(5.4)

<span id="page-19-0"></span>buildStringNetwork *Build gene network from peptide ids*

#### Description

This can reduce the dimension of the original network, as there may not be a mapping between peptide and gene id

#### Usage

```
buildStringNetwork(
  stringTbl,
  useNames = c("protein", "ensembl", "external"),
  string.th1 = deprecated(),use.names = deprecated()
)
```
# Arguments

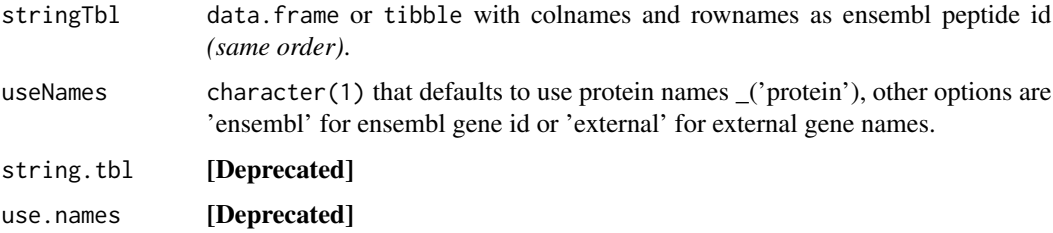

#### Value

a new matrix with gene ids instead of peptide ids. The size of matrix can be different as there may not be a mapping or a peptide mapping can have multiple genes.

#### See Also

[stringDBhomoSapiens\(\)](#page-41-1)

# Examples

```
interactions <- stringDBhomoSapiens(scoreThreshold = 100)
string_network <- buildStringNetwork(interactions)
```
# number of edges sum(string\_network != 0)

<span id="page-20-0"></span>

<span id="page-20-1"></span>network parameter accepts:

```
cv.glmDegree(
  xdata,
  ydata,
 network,
  options = networkOptions(),
  experiment = NULL,
  network.options = deprecated(),
  experiment.name = deprecated(),
  ...
)
cv.glmHub(
  xdata,
 ydata,
  network,
  options = networkOptions(),
  experiment = NULL,
  network.options = deprecated(),
  experiment.name = deprecated(),
  ...
)
cv.glmOrphan(
  xdata,
 ydata,
  network,
  options = networkOptions(),
  experiment = NULL,
  network.options = deprecated(),
  experiment.name = deprecated(),
  ...
\overline{)}cv.glmSparseNet(
  xdata,
  ydata,
  network,
```

```
options = networkOptions(),
experiment = NULL,
network.options = deprecated(),
experiment.name = deprecated(),
...
```
 $\mathcal{L}$ 

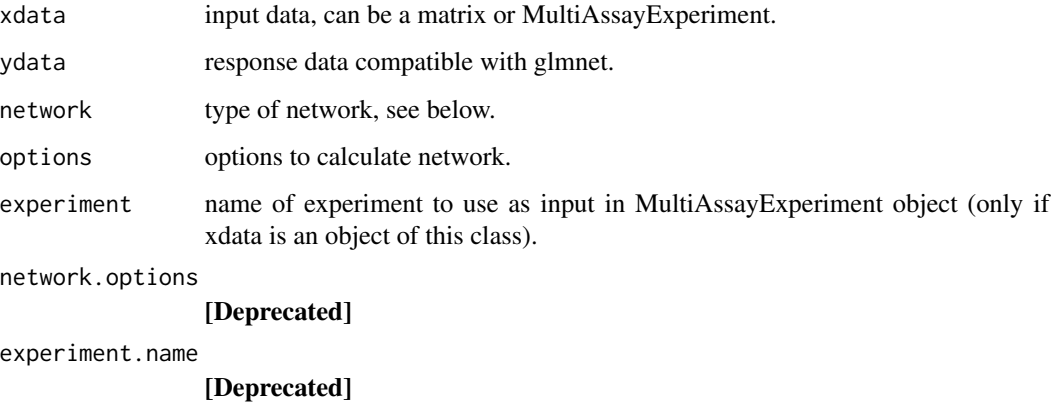

... parameters that [glmnet::cv.glmnet\(\)](#page-0-0) accepts.

#### Details

- string to calculate network based on data (correlation, covariance)
- matrix representing the network
- vector with already calculated penalty weights (can also be used directly glmnet)

#### Value

an object just as cv.glmnet

# Functions

- cv.glmDegree(): penalizes nodes with small degree *(inversion penalization* h(x) = 1 / x*)*.
- cv.glmHub(): penalizes nodes with small degree *(normalized heuristic that promotes nodes with many edges)*.
- cv.glmOrphan(): penalizes nodes with high degree *(normalized heuristic that promotes nodes with few edges)*.

#### See Also

Model with the same penalizations [glmSparseNet\(\)](#page-28-1).

# cv.glmDegree 23

#### Examples

```
# Degree penalization
xdata \leftarrow matrix(rnorm(100), ncol = 5)cv.glmDegree(
    xdata,
    rnorm(nrow(xdata)),
    "correlation",
    family = "gaussian",
    nfolds = 5,
    options = networkOptions(minDegree = .2)
)
# Hub penalization
xdata \leftarrow matrix(rnorm(100), ncol = 5)cv.glmHub(
    xdata,
    rnorm(nrow(xdata)),
    "correlation",
    family = "gaussian",
    nfolds = 5,
    options = networkOptions(minDegree = .2)
)
# Orphan penalization
xdata \leftarrow matrix(rnorm(100), ncol = 5)cv.glmOrphan(
    xdata,
    rnorm(nrow(xdata)),
    "correlation",
    family = "gaussian",
    nfolds = 5,
    options = networkOptions(minDegree = .2)
\lambda# Gaussian model
xdata \leftarrow matrix(rnorm(500), ncol = 5)cv.glmSparseNet(
    xdata, rnorm(nrow(xdata)), "correlation",
    family = "gaussian"
\mathcal{L}cv.glmSparseNet(
    xdata, rnorm(nrow(xdata)), "covariance",
    family = "gaussian"
\lambda#
#
# Using MultiAssayExperiment with survival model
library(MultiAssayExperiment)
data("miniACC", package = "MultiAssayExperiment")
```

```
xdata <- miniACC
#
# build valid data with days of last follow up or to event
event.ix <- which(!is.na(xdata$days_to_death))
cens.ix <- which(!is.na(xdata$days_to_last_followup))
xdata$surv_event_time <- array(NA, nrow(colData(xdata)))
xdata$surv_event_time[event.ix] <- xdata$days_to_death[event.ix]
xdata$surv_event_time[cens.ix] <- xdata$days_to_last_followup[cens.ix]
#
# Keep only valid individuals
valid.ix <- as.vector(!is.na(xdata$surv_event_time) &
    !is.na(xdata$vital_status) &
    xdata$surv_event_time > 0)
xdata.valid <- xdata[, rownames(colData(xdata))[valid.ix]]
ydata.valid <- colData(xdata.valid)[, c("surv_event_time", "vital_status")]
colnames(ydata.valid) <- c("time", "status")
#
cv.glmSparseNet(
   xdata.valid,
   ydata.valid,
   nfolds = 5,
    family = "\cos",<br>network = "corre
   network = "correlation",
   experiment = "RNASeq2GeneNorm"
)
```
degreeCor *Calculate the degree of the correlation network based on xdata*

#### Description

Calculate the degree of the correlation network based on xdata

```
degreeCor(
  xdata,
  cutoff = 0,
  considerUnweighted = FALSE,
  forceRecalcDegree = FALSE,
  forceRecalcNetwork = FALSE,
  nCores = 1,
  ...,
  consider.unweighted = deprecated(),
```
<span id="page-23-0"></span>

# <span id="page-24-0"></span>degreeCov 25

```
force.recalc.degree = deprecated(),
 force.recalc.network = deprecated(),
 n.cores = deprecated()
\mathcal{L}
```
#### Arguments

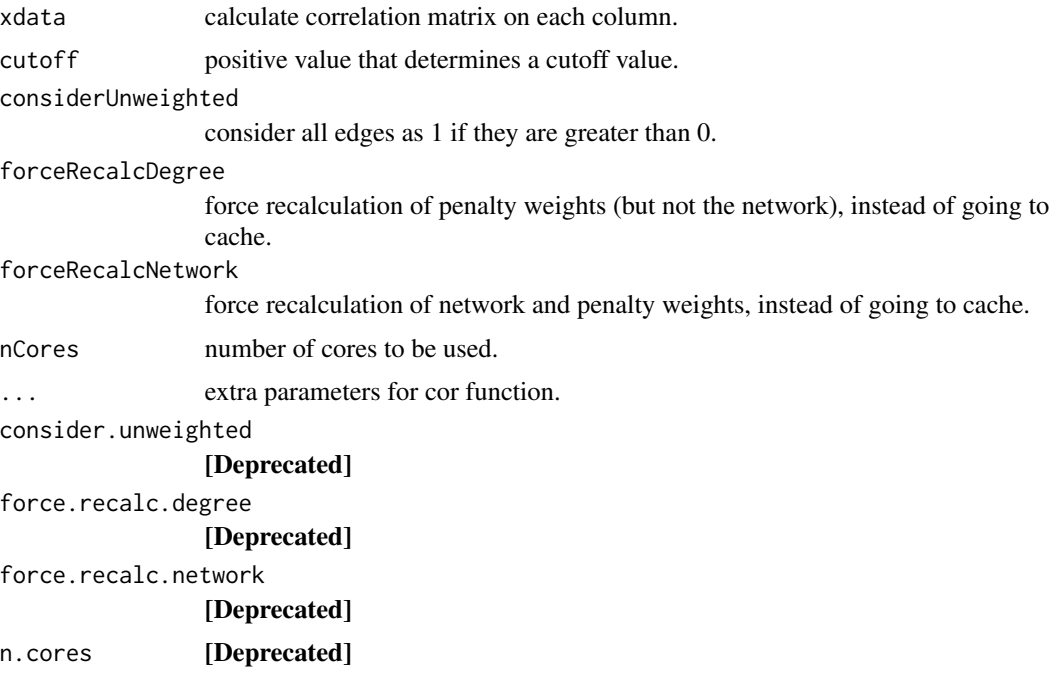

# Value

a vector of the degrees.

## Examples

```
n.col < -6xdata \leq matrix(rnorm(n.col * 4), ncol = n.col)
degreeCor(xdata)
degreeCor(xdata, cutoff = .5)
degreeCor(xdata, cutoff = .5, considerUnweighted = TRUE)
```
degreeCov *Calculate the degree of the covariance network based on xdata*

# Description

Calculate the degree of the covariance network based on xdata

# Usage

```
degreeCov(
 xdata,
 cutoff = 0,
 considerUnweighted = FALSE,
  forceRecalcDegree = FALSE,
  forceRecalcNetwork = FALSE,
 nCores = 1,
  ...,
 consider.unweighted = deprecated(),
 force.recalc.degree = deprecated(),
 force.recalc.network = deprecated(),
 n.cores = deprecated()
)
```
#### Arguments

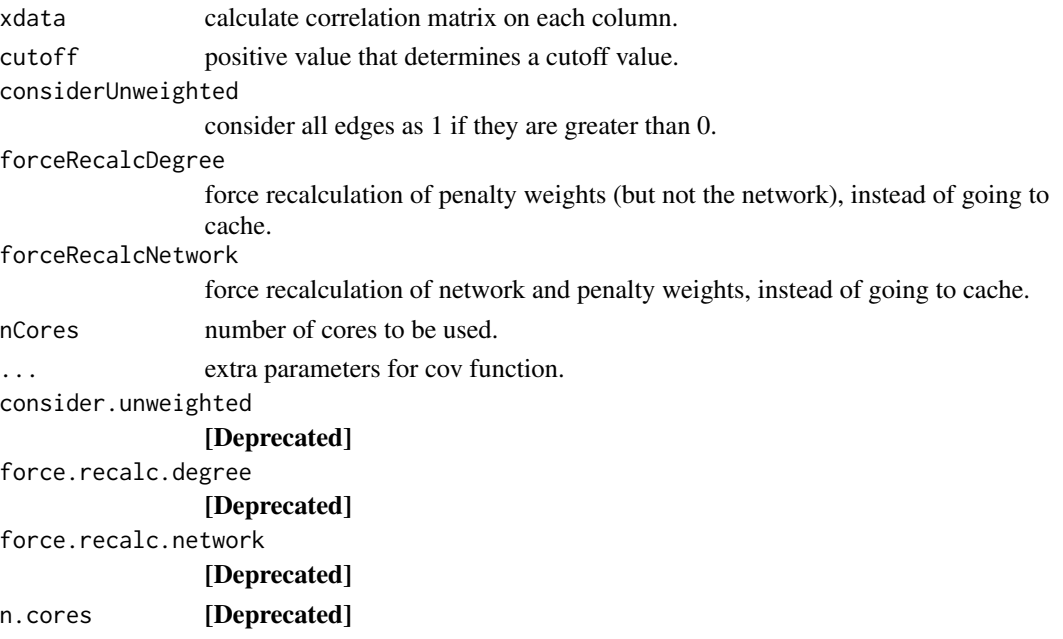

#### Value

a vector of the degrees

#### Examples

```
n.co1 < -6xdata \leq matrix(rnorm(n.col \neq 4), ncol = n.col)
degreeCov(xdata)
degreeCov(xdata, cutoff = .5)
degreeCov(xdata, cutoff = .5, considerUnweighted = TRUE)
```
<span id="page-26-0"></span>downloadFileLocal *Download files to local temporary path*

#### Description

In case of new call it uses the temporary cache instead of downloading again.

#### Usage

```
downloadFileLocal(urlStr, oD = tempdir())
```
# Arguments

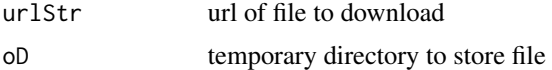

# Details

Inspired by STRINGdb Bioconductor package, but using curl as file may be too big to handle.

#### Value

path to file

## Examples

```
glmSparseNet:::downloadFileLocal(
    "https://string-db.org/api/tsv-no-header/version"
)
```
ensemblGeneNames *Retrieve ensembl gene names from biomaRt*

# Description

Retrieve ensembl gene names from biomaRt

```
ensemblGeneNames(
  geneId,
 useCache = TRUE,
 verbose = FALSE,
 gene.id = deprecated(),
  use.cache = deprecated()
)
```
<span id="page-27-0"></span>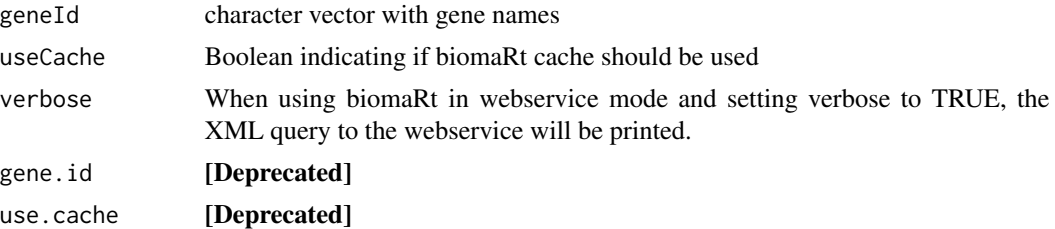

## Value

a dataframe with external gene names, ensembl\_id

#### Examples

ensemblGeneNames(c("MOB1A", "RFLNB", "SPIC", "TP53"))

geneNames *Retrieve gene names from biomaRt*

# Description

Retrieve gene names from biomaRt

#### Usage

```
geneNames(
  ensemblGenes,
  useCache = TRUE,verbose = FALSE,
  ensembl.genes = deprecated(),
  use.cache = deprecated()
\overline{\phantom{a}}
```
## Arguments

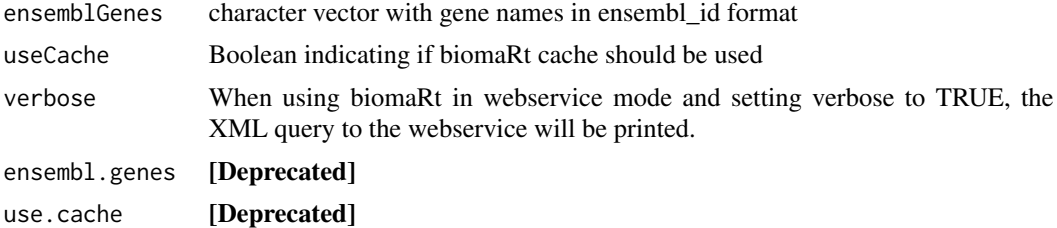

#### Value

a dataframe with external gene names, ensembl\_id

## <span id="page-28-0"></span>glmSparseNet 29

#### Examples

```
geneNames(c("ENSG00000114978", "ENSG00000166211", "ENSG00000183688"))
```
<span id="page-28-1"></span>glmSparseNet *Calculate GLM model with network-based regularization*

#### <span id="page-28-2"></span>Description

network parameter accepts:

- string to calculate network based on data (correlation, covariance)
- matrix representing the network
- vector with already calculated penalty weights (can also be used directly with glmnet)

```
glmSparseNet(
  xdata,
  ydata,
  network,
  options = networkOptions(),
  experiment = NULL,
  network.options = deprecated(),
  experiment.name = deprecated(),
  ...
\lambdaglmDegree(
  xdata,
  ydata,
  network,
  options = networkOptions(),
  experiment = NULL,
  network.options = deprecated(),
  experiment.name = deprecated(),
  ...
)
glmHub(
  xdata,
  ydata,
  network,
  options = networkOptions(),
  experiment = NULL,
  network.options = deprecated(),
  experiment.name = deprecated(),
```

```
...
)
glmOrphan(
  xdata,
 ydata,
 network,
  options = networkOptions(),
  experiment = NULL,
 network.options = deprecated(),
  experiment.name = deprecated(),
  ...
)
```
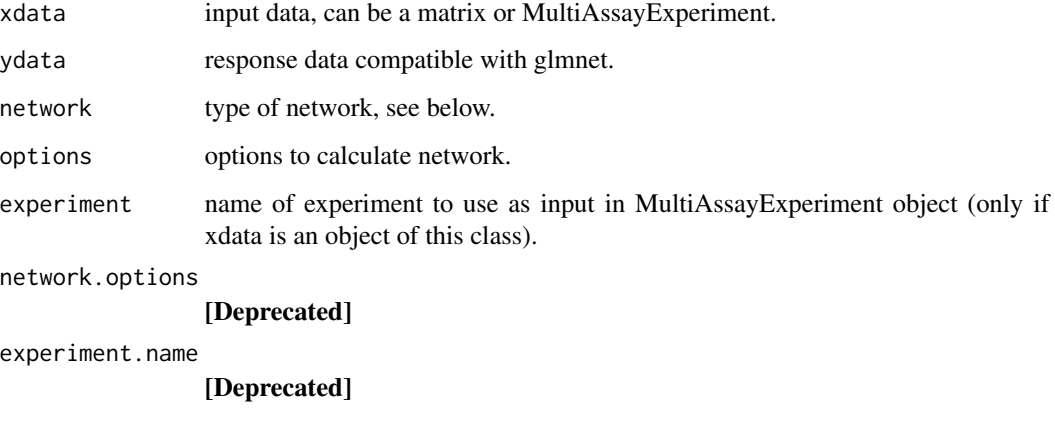

... parameters that [glmnet::glmnet\(\)](#page-0-0) accepts.

#### Value

an object just as glmnet

#### Functions

- glmDegree(): penalizes nodes with small degree *(inversion penalization* h(x) = 1 / x*)*.
- glmHub(): Penalizes nodes with small degree *(normalized heuristic that promotes nodes with many edges)*.
- glmOrphan(): Penalizes nodes with high degree *(normalized heuristic that promotes nodes with few edges)*.

#### See Also

Cross-validation functions [cv.glmSparseNet\(\)](#page-20-1).

<span id="page-29-0"></span>

#### glmSparseNet 31

#### Examples

```
xdata \leftarrow matrix(rnorm(100), ncol = 20)glmSparseNet(xdata, rnorm(nrow(xdata)), "correlation", family = "gaussian")
glmSparseNet(xdata, rnorm(nrow(xdata)), "covariance", family = "gaussian")
#
#
# Using MultiAssayExperiment
# load data
library(MultiAssayExperiment)
data("miniACC", package = "MultiAssayExperiment")
xdata <- miniACC
# TODO aking out x individuals missing values
# build valid data with days of last follow up or to event
event.ix <- which(!is.na(xdata$days_to_death))
cens.ix <- which(!is.na(xdata$days_to_last_followup))
xdata$surv_event_time <- array(NA, nrow(colData(xdata)))
xdata$surv_event_time[event.ix] <- xdata$days_to_death[event.ix]
xdata$surv_event_time[cens.ix] <- xdata$days_to_last_followup[cens.ix]
# Keep only valid individuals
valid.ix <- as.vector(!is.na(xdata$surv_event_time) &
    !is.na(xdata$vital_status) &
    xdata$surv_event_time > 0)
xdata.valid <- xdata[, rownames(colData(xdata))[valid.ix]]
ydata.valid <- colData(xdata.valid)[, c("surv_event_time", "vital_status")]
colnames(ydata.valid) <- c("time", "status")
glmSparseNet(
    xdata.valid,
    ydata.valid,
    family = "cox"network = "correlation",
    experiment = "RNASeq2GeneNorm"
\mathcal{L}# Degree penalization
xdata \leftarrow matrix(rnorm(100), ncol = 5)glmDegree(
    xdata,
    rnorm(nrow(xdata)),
    "correlation",
    family = "gaussian",
    options = networkOptions(minDegree = .2)
\lambdaxdata \leftarrow matrix(rnorm(100), ncol = 5)glmHub(
    xdata,
```

```
rnorm(nrow(xdata)),
    "correlation",
    family = "gaussian",
    options = networkOptions(minDegree = .2)
)
# Orphan penalization
xdata \leftarrow matrix(rnorm(100), ncol = 5)glmOrphan(
    xdata,
    rnorm(nrow(xdata)),
    "correlation",
    family = "gaussian",
    options = networkOptions(minDegree = .2)
\mathcal{L}
```
hallmarks *Retrieve hallmarks of cancer count for genes*

#### Description

[Defunct] The API has been removed and this function is no longer available.

#### Usage

```
hallmarks(
  genes,
  metric = "count",hierarchy = "full",
  generate.plot = TRUE,
  show.message = FALSE
\mathcal{L}
```
#### Arguments

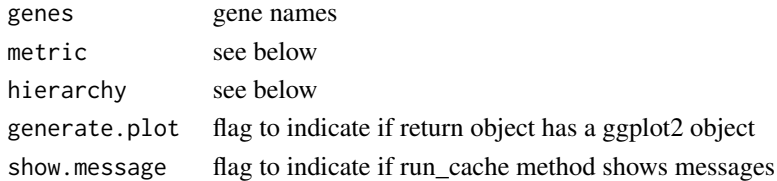

#### Value

data.frame with choosen metric and hierarchy It also returns a vector with genes that do not have any hallmarks.

See http://chat.lionproject.net/api for more details on the metric and hallmarks parameters

To standardize the colors in the gradient you can use scale\_fill\_gradientn(limits=c(0,1), colours=topo.colors(3)) to limit between 0 and 1 for cprob and -1 and 1 for npmi

<span id="page-32-0"></span>

Heuristic function to use in high dimensions

## Usage

```
heuristicScale(
 x,
 subExp10 = -1,
 expMult = -1,subExp = -1,
 sub.exp10 = deprecated(),
 exp.mult = dependence(),sub.exp = deprecated()
)
```
## Arguments

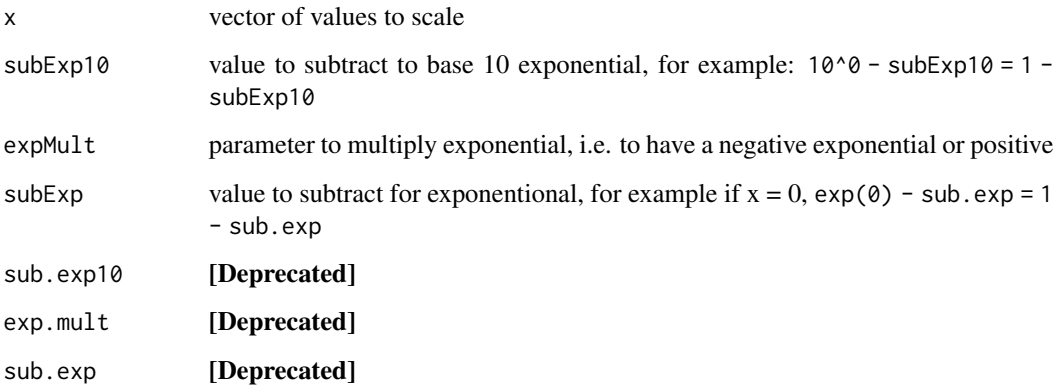

#### Value

a vector of scaled values

# Examples

heuristicScale(rnorm(1:10))

<span id="page-33-0"></span>

Heuristic function to penalize nodes with low degree

#### Usage

hubHeuristic(x)

## Arguments

x single value of vector

#### Value

transformed

## Examples

hubHeuristic(rnorm(1:10))

myColors *Custom pallete of colors*

# Description

Custom pallete of colors

## Usage

myColors(ix = NULL)

# deprecated, please use myColors() my.colors(ix = NULL)

# Arguments

ix index for a color

## Value

a color

## Examples

myColors() myColors(5)

<span id="page-34-0"></span>

Custom pallete of symbols in plots

#### Usage

```
mySymbols(ix = NULL)
```
# deprecated, please use mySymbols()  $my.symbols(ix = NULL)$ 

## Arguments

ix index for symbol

#### Value

a symbol

#### Examples

mySymbols() mySymbols(2)

networkCorParallel *Calculates the correlation network*

# Description

Calculates the correlation network

```
networkCorParallel(
  xdata,
  buildOutput = "matrix",
  nCores = 1,
  forceRecalcNetwork = FALSE,
  showMessage = FALSE,
  ...,
 build.output = deprecated(),
 n.cores = deprecated(),
 force.recalc.network = deprecated(),
  show.message = deprecated()
\mathcal{E}
```
<span id="page-35-0"></span>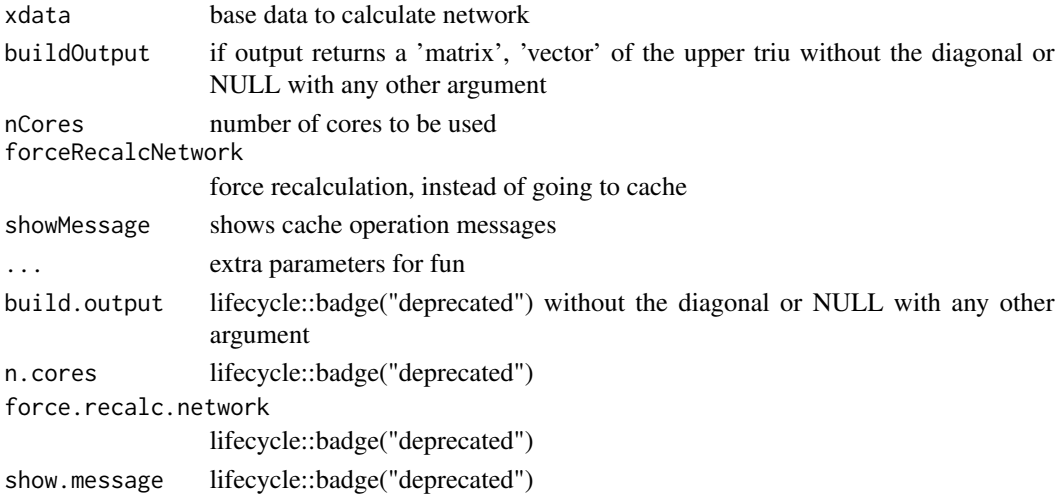

# Value

depends on build.output parameter

# Examples

```
n_{col} < -6xdata \leq matrix(rnorm(n_col \neq 4), ncol = n_col)
networkCorParallel(xdata)
```
networkCovParallel *Calculates the covariance network*

# Description

Calculates the covariance network

```
networkCovParallel(
  xdata,
  buildOutput = "matrix",
  nCores = 1,
  forceRecalcNetwork = FALSE,
  showMessage = FALSE,
  ...,
  build.output = deprecated(),
  n.cores = deprecated(),
  force.recalc.network = deprecated(),
  show.message = deprecated()
\mathcal{L}
```
## <span id="page-36-0"></span>networkOptions 37

# Arguments

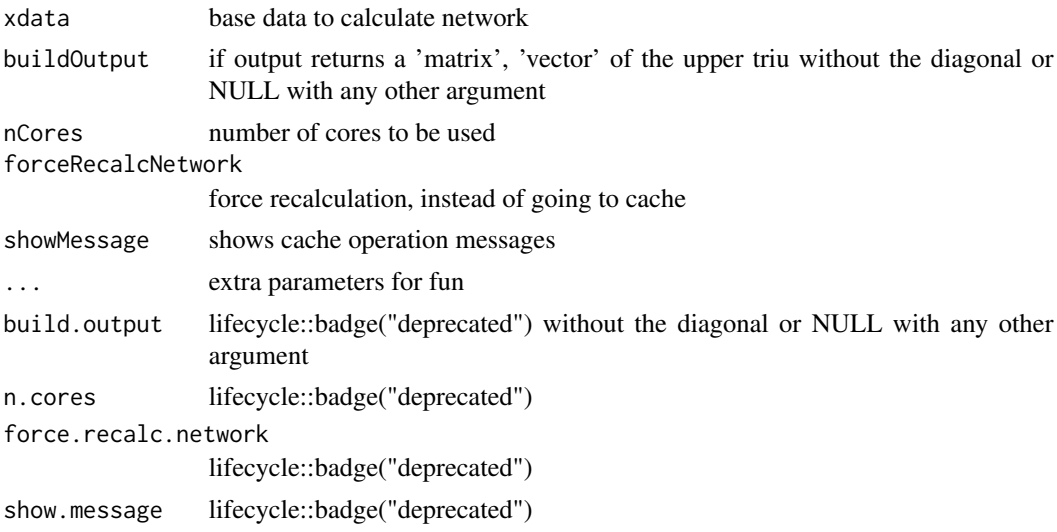

## Value

depends on build.output parameter

# Examples

```
n.col < -6xdata \leq matrix(rnorm(n.col \neq 4), ncol = n.col)
networkCovParallel(xdata)
```
networkOptions *Setup network options*

## Description

Setup network options, such as using weighted or unweighted degree, which centrality measure to use

```
networkOptions(
 method = "pearson",
 unweighted = TRUE,
 cutoff = 0,
 centrality = "degree",
 minDegree = 0,
 nCores = 1,
  transFun = function(x) x,
 min.degree = deprecated(),
```

```
n.cores = deprecated(),
 trans.fun = deprecated()
\mathcal{L}
```
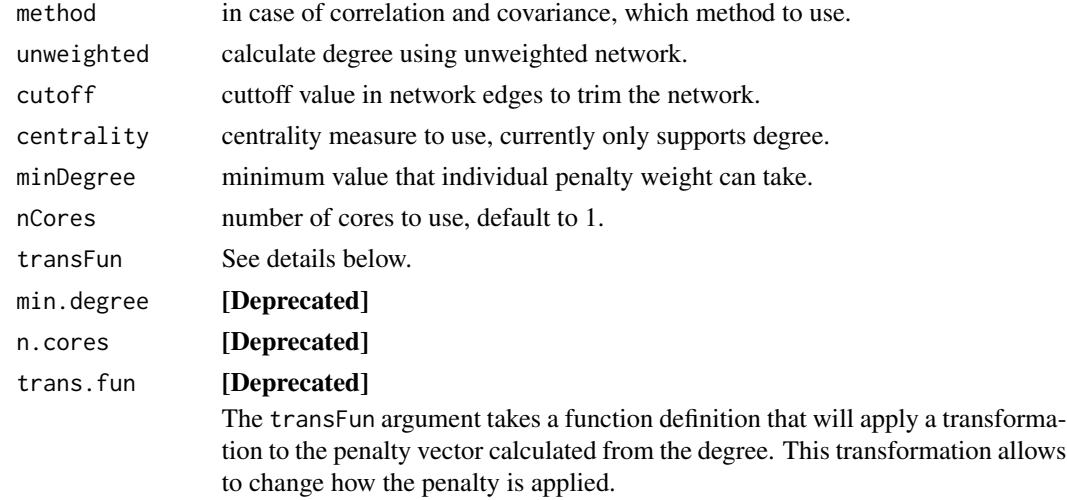

#### Value

a list of options

#### See Also

[glmOrphan\(\)](#page-28-2) and [glmDegree\(\)](#page-28-2)

# Examples

networkOptions(unweighted = FALSE)

orphanHeuristic *Heuristic function to penalize nodes with high degree*

# Description

Heuristic function to penalize nodes with high degree

## Usage

```
orphanHeuristic(x)
```
## Arguments

x single value of vector

<span id="page-37-0"></span>

# <span id="page-38-0"></span>Value

transformed

# Examples

orphanHeuristic(rnorm(1:10))

protein2EnsemblGeneNames

*Retrieve ensembl gene ids from proteins*

## Description

Retrieve ensembl gene ids from proteins

#### Usage

```
protein2EnsemblGeneNames(
  ensemblProteins,
  useCache = TRUE,
 verbose = FALSE,
  ensembl.proteins = deprecated(),
  use.cache = deprecated()
\mathcal{L}
```
## Arguments

ensemblProteins

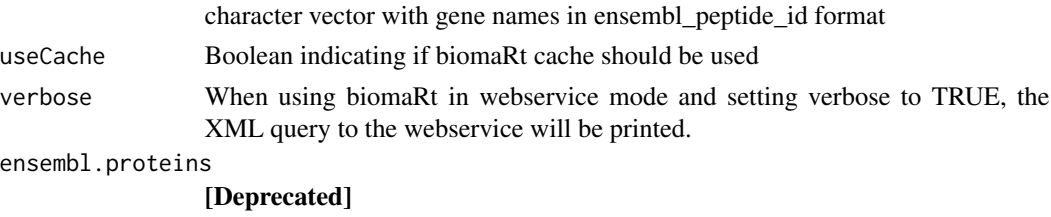

use.cache [Deprecated]

#### Value

a dataframe with external gene names, ensembl\_peptide\_id

#### Examples

```
protein2EnsemblGeneNames(c(
   "ENSP00000235382",
    "ENSP00000233944",
    "ENSP00000216911"
))
```
<span id="page-39-0"></span>

Draws multiple kaplan meyer survival curves (or just 1) and calculates logrank test

# Usage

```
separate2GroupsCox(
  chosenBetas,
 xdata,
 ydata,
 probs = c(0.5, 0.5),
 noPlot = FALSE,
 plotTitle = "SurvivalCurves",
 xlim = NULL,ylim = NULL,
  expandYZero = FALSE,
  legendOutside = FALSE,
  stopWhenOverlap = TRUE,
  ...,
  chosen.btas = deprecated(),
 no.plot = deprecated(),
 plot.title = deprecated(),expand.yzero = deprecated(),
  legend.outside = deprecated(),
  stop.when.overlap = deprecated()
)
```
#### Arguments

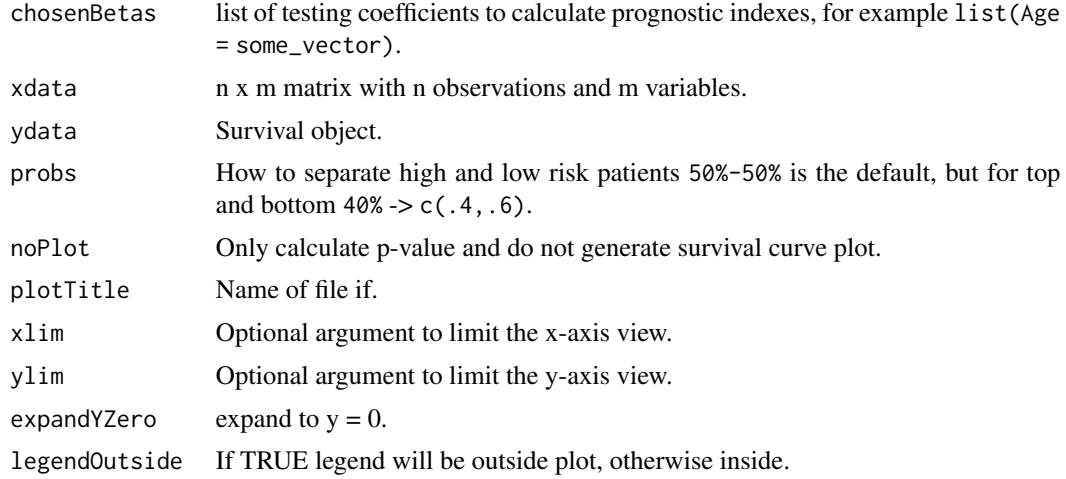

## <span id="page-40-0"></span>separate2GroupsCox 41

stopWhenOverlap

when probs vector allows for overlapping of samples in both groups, then stop.

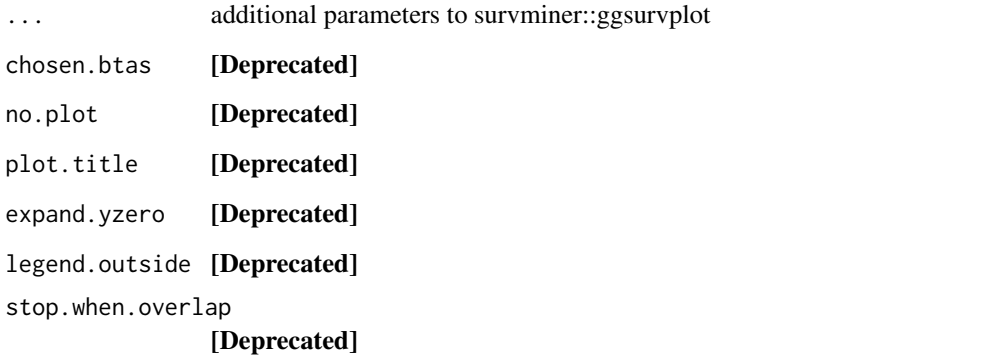

Otherwise it will calculate with duplicate samples, i.e. simply adding them to xdata and ydata (in a different group).

#### Value

object with logrank test and kaplan-meier survival plot

A list with plot, p-value and kaplan-meier object. The plot was drawn from survminer::ggsurvplot with only the palette, data and fit arguments being defined and keeping all other defaults that can be customized as additional parameters to this function.

#### See Also

[survminer::ggsurvplot\(\)](#page-0-0)

#### Examples

```
xdata <- survival::ovarian[, c("age", "resid.ds")]
ydata <- data.frame(
    time = survival::ovarian$futime,
    status = survival::ovarian$fustat
)
separate2GroupsCox(c(age = 1, 0), xdata, ydata)
separate2GroupsCox(c(age = 1, 0.5), xdata, ydata)
separate2GroupsCox(
   c(age = 1), c(1, 0, 1, 0, 1, 0),data.frame(time = runif(6), status = rbinom(6, 1, .5))
\mathcal{L}separate2GroupsCox(list(
   aa = c(age = 1, 0.5),
   bb = c(age = 0, 1.5)), xdata, ydata)
```

```
string.network.700.cache
```
*Cache of protein-protein network, as it takes some time to retrieve and process this will facilitate the vignette building*

## Description

It was filtered with combined\_scores and individual scores below 700 without text-based scores

#### Usage

```
data('string.network.700.cache', package = 'glmSparseNet')
```
#### Format

An object of class dgCMatrix with 11033 rows and 11033 columns.

#### References

<https://string-db.org/>

<span id="page-41-1"></span>stringDBhomoSapiens *Download protein-protein interactions from STRING DB*

#### Description

Download protein-protein interactions from STRING DB

#### Usage

```
stringDBhomoSapiens(
  version = "11.0",scoreThreshold = 0,
 removeText = TRUE,
  score_threshold = deprecated(),
  remove.text = deprecated()
)
```
#### Arguments

version version of the database to use scoreThreshold remove scores below threshold removeText remove text mining-based scores score\_threshold [Deprecated] remove.text [Deprecated]

# stringDBhomoSapiens 43

# Value

a data.frame with rows representing an interaction between two proteins, and columns the count of scores above the given score\_threshold

# Examples

```
stringDBhomoSapiens(scoreThreshold = 800)
```
# <span id="page-43-0"></span>**Index**

∗ data string.network.700.cache, [42](#page-41-0) ∗ internal .glmSparseNetPrivate, [12](#page-11-0) glmSparseNet-package, [3](#page-2-0) .baseDir, [4](#page-3-0) .biomartLoad, [4](#page-3-0) .buildFunctionDigest, [5](#page-4-0) .cacheCompression, [6](#page-5-0) .calcPenalty, [7](#page-6-0) .calculateResult, [7](#page-6-0) .combinedScore, [8](#page-7-0) .createDirectoryForCache, [9](#page-8-0) .curlWorkaround, [9](#page-8-0) .degreeGeneric, [10](#page-9-0) .digestCache, [11](#page-10-0) .glmSparseNetPrivate, [12](#page-11-0) .networkGenericParallel, [13](#page-12-0) .networkWorker, [14](#page-13-0) .runCache, [14](#page-13-0) .runCache,function-method *(*.runCache*)*, [14](#page-13-0) .saveRunCache, [16](#page-15-0) .showMessage, [16](#page-15-0) .tempdirCache, [17](#page-16-0) .writeReadme, [17](#page-16-0)

```
balanced.cv.folds (balancedCvFolds), 18
balancedCvFolds, 18
buildLambda, 18
buildStringNetwork, 20
```

```
cv.glmDegree, 21
cv.glmHub (cv.glmDegree), 21
cv.glmOrphan (cv.glmDegree), 21
cv.glmSparseNet (cv.glmDegree), 21
cv.glmSparseNet(), 30
```
degreeCor, [24](#page-23-0) degreeCov, [25](#page-24-0) downloadFileLocal, [27](#page-26-0) ensemblGeneNames, [27](#page-26-0) geneNames, [28](#page-27-0) glmDegree *(*glmSparseNet*)*, [29](#page-28-0) glmDegree(), *[38](#page-37-0)* glmHub *(*glmSparseNet*)*, [29](#page-28-0) glmnet::cv.glmnet(), *[22](#page-21-0)* glmnet::glmnet(), *[30](#page-29-0)* glmOrphan *(*glmSparseNet*)*, [29](#page-28-0) glmOrphan(), *[38](#page-37-0)* glmSparseNet, [29](#page-28-0) glmSparseNet(), *[22](#page-21-0)* glmSparseNet-package, [3](#page-2-0) hallmarks, [32](#page-31-0) heuristicScale, [33](#page-32-0) hubHeuristic, [34](#page-33-0) my.colors *(*myColors*)*, [34](#page-33-0) my.symbols *(*mySymbols*)*, [35](#page-34-0) myColors, [34](#page-33-0) mySymbols, [35](#page-34-0) networkCorParallel, [35](#page-34-0) networkCovParallel, [36](#page-35-0) networkOptions, [37](#page-36-0) orphanHeuristic, [38](#page-37-0) protein2EnsemblGeneNames, [39](#page-38-0) separate2GroupsCox, [40](#page-39-0) string.network.700.cache, [42](#page-41-0) stringDBhomoSapiens, [42](#page-41-0) stringDBhomoSapiens(), *[20](#page-19-0)* survminer::ggsurvplot(), *[41](#page-40-0)*